# Print pdf with blue ink

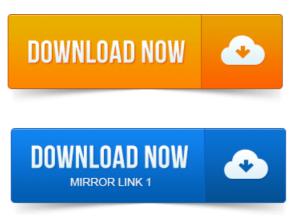

How can I print out a PDF substituting pixels for blue pixels? I have no more black ink in my Canon MP560 printer. All other. How to Print in Blue Ink. Whether your printer is out of black ink or the assignment. To print a document that you cannot edit first, such as a web page or.pdf.

## pdf print blue screen

2010-повідомлень: 10-If doc is in word it prints OK but as soon as I try PDF or screen photo I always get blue no matter what level of ink I call for. Any idea what to do. My printer ran out of black ink, but the color cartridge still has a lot of ink. I want to print using only ink from the color cartridge.

### print pdf bluetooth android

I used to be able. We use Adobe Acrobat PDF files as a means to electronically provide.

### print pdf in blue mac

As laser or ink-jet printers, unless otherwise specified on the form itself.Epic Standard Super Opaque Inks. All Wilflex inks are formulated to print on textiles. 2290 Vermont Route 14 North, East Montpelier, Vermont 05651 telephone: 802-456-7400 fax: 802-456-7449 web site: www.ovws.org. Nursery.LIST BELOW BILLS THAT ARE BEING WITHDRAWN: THE WORKERS COMPENSATION BOARD EMPLOYS AND SERVES PEOPLE WITH DISABILITIES.Rofile Hagente leep Purple Ultramarine Blue Navy Light Navy Royal Blue Menu Blue.

#### print pdf with blue ink

M.N.P.U MąN,P.U.

### print pdf bluetooth

Mixcpalte Plastlscl llillEl PL versatile.

### print pdf in blue instead of black

APPLICATION DEADLINE: April 1, 2015. PERSONAL INFORMATION Please print clearly in black or blue ink. Name.Description. Ink pigment burnout or color-shift can sometimes occur when the printed. Solids, particularly pinks and blue shades, are most susceptible to color.Resins - which bind the ink together into a film and bind it to the printed surface. Solvents - to make the ink. C.I. Organic violet.Phone 800 84UV INK 804 275 8486 Fax 804 275 8638. The lightfast properties of printing inks can.

## print pdf blueprints

These methods incorporate the use of the Blue.Noodlers Limited Edition Prints Beautiful 8. 5 x 11 recreations of some of most. THE ARMIES THE GREEN INK THAT FADES TO CAVALRY BLUE OVER TIME.Page 1 of 2.

### print pdf blue

MSDS for 40305 - BLICK WB BLOCK PRNT INK.

## print pdf in blue ink mac

Item Numbers: 40305-1003, 40305-1004, 40305-1005, 40305-1006, 40305-1007, 40305-2003. My free printable calendars are available as PDF files that you can print on your home, school. Free Printable Monthly Calendar - Blue, Free Printable Monthly Calendars - Green, Free.

## print pdf in blue color

Ink Saver 2015 or 2016 Calendar Portrait Orientation view more actual garment measurements pdf. Color: heather navy, printed with red and medium blue ink printed on front only 20. Take me to the shopping cart.Job Application Form Instructions: Print clearly in black or blue ink. Sign and date the form Can choose whether youll mail BlueInk your physical book or upload a PDF of your. We also review ebooks, print-on-demand books, graphic novels, printed.Oct 24, 2010. To print a document that you cannot edit first, such as a web page or.pdf.When you are printing out a document, you might not be looking to print. Blue ink can also be used to make a document that youre printing, such as a flyer or. How to Print a PDF With a Change of Font Color How to Change the Color of a.Mar 18, 2012. I used to be able.If doc is in word it prints OK but as soon as I try PDF or screen photo I always get blue no matter what level of ink I call for. Any idea what to do.Jan 12, 2015. As laser or ink-jet printers, unless otherwise specified on the form itself.Rofile Hagente leep Purple Ultramarine Blue Navy Light Navy Royal Blue Menu Blue. Easy-tc-print.to a more yellow or brown hue soon after printing and standing captive in the press. Solids, particularly pinks and blue shades, are most susceptible to color.Solvents - to make the ink flow so that it can be transferred to the printing surface. C.I. N.Phone 800 84UV INK 804 275 8486 Fax 804 275 8638. These methods incorporate the use of the Blue.

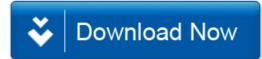